#### Hodina 15 stránka 1

### **Úloha 1**

Zapojte obvod tak, aby LED3 svítila více než LED4.

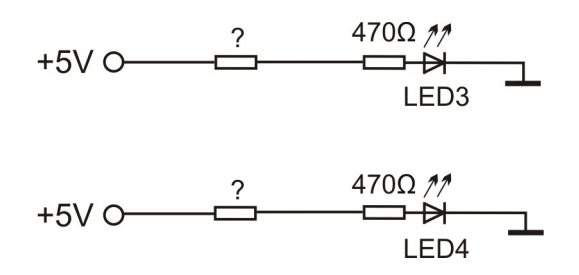

Nápověda - zvolte správné hodnoty rezistorů.

# **Úloha 2**

Najděte chybu v obvodu. Zapojte ho tak, aby svítily všechny LEDky. Způsobů, jak to udělat, je více.

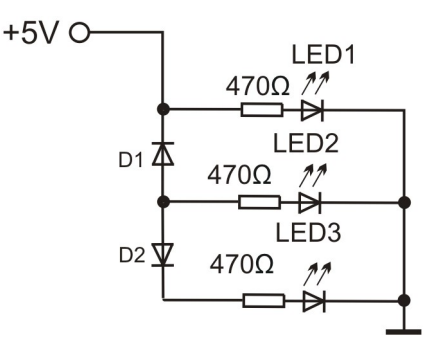

Ve vašem upraveném schéma nakreslete tužkou, kudy poteče elektrický proud.

#### **Úloha 3**

Jak to vypadá uvnitř integrovaného obvodu? Představte si, že je tam spousta součástek. Zkusíme si ze součástek ve stavebnici zapojit logickou funkci NOT.

*Zapojení :log1 - 123, 122 - 7, 8 - 60 , 59 - 93, 61 - log0 , 92 - log0, 10 - 59, 9-log1*

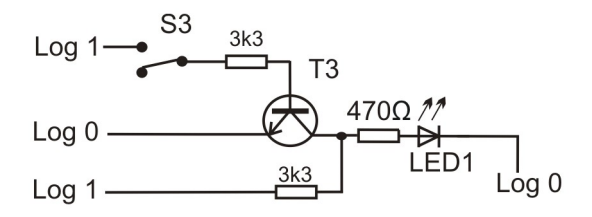

## Hodina 15 stránka 2

Úloha 4 pohyblivý světelný bod

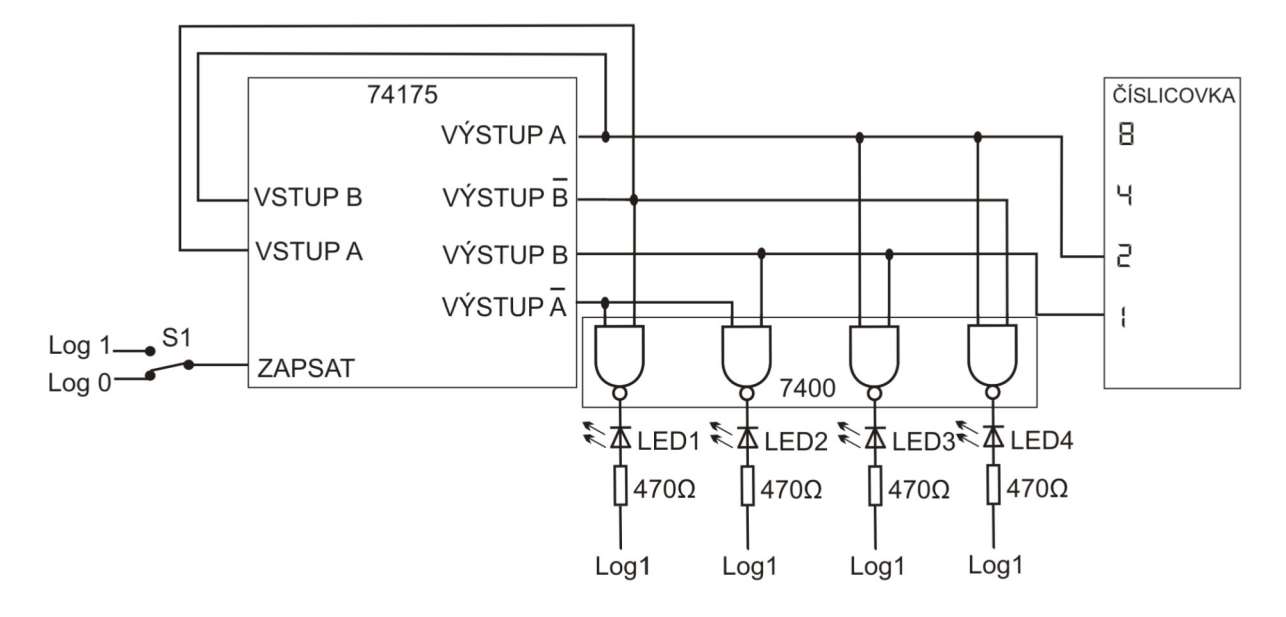

*Zapojení: - rozdělené na bloky*

*Logické funkce: 78-71, 77-75, 76-79 , 74-63, 68-63, 71-62, 65-69, 79-69, 75-72, 75-66* 

*Ledky: 93 - 95, 95 - 97, 97 - 99, 99 -log1, 64 - 94, 67 - 98, 73 - 92, 70 - 96.* 

*Číslicovka: 79 - 90, 74 - 91,* 

*Časování: 116 - 87, 117-log1 , 118-log0*

*Napájení: Log1- Napájení IO-3 74175, log1-Napájení IO-2 7400, log1 - Napájení číslicovky*

Pro časování je lepší použít časovače 555, protože spínač při stisknutí generuje obvykle více impulzů (změn z log0 na log1) a IO3 (paměť) reaguje na každý impulz. Časovač 555 generuje vždy pouze jeden impulz.

Obrázek 9.7: Monostabilní obvod.

*Časování 2: 7-51, 8-log1, 10-48, 9-log1, 49-51, 49-43, 42-log0, 48-116, 117-log0 , 50-87.* 100<sub>u</sub>F

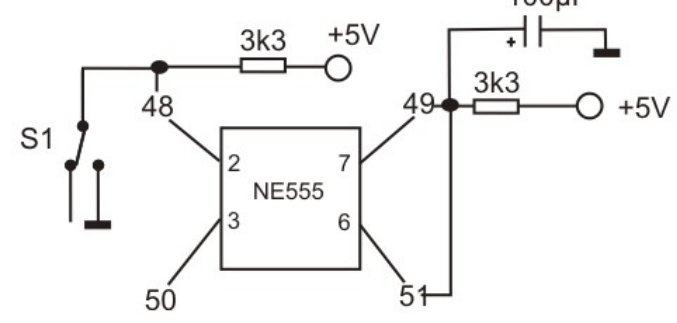